### **Avaliação do site m-wwwoffice.uk**

Gerado a 14 de Julho de 2019 02:27 AM

**O resultado é de 65/100**

#### **Conteúdo SEO**

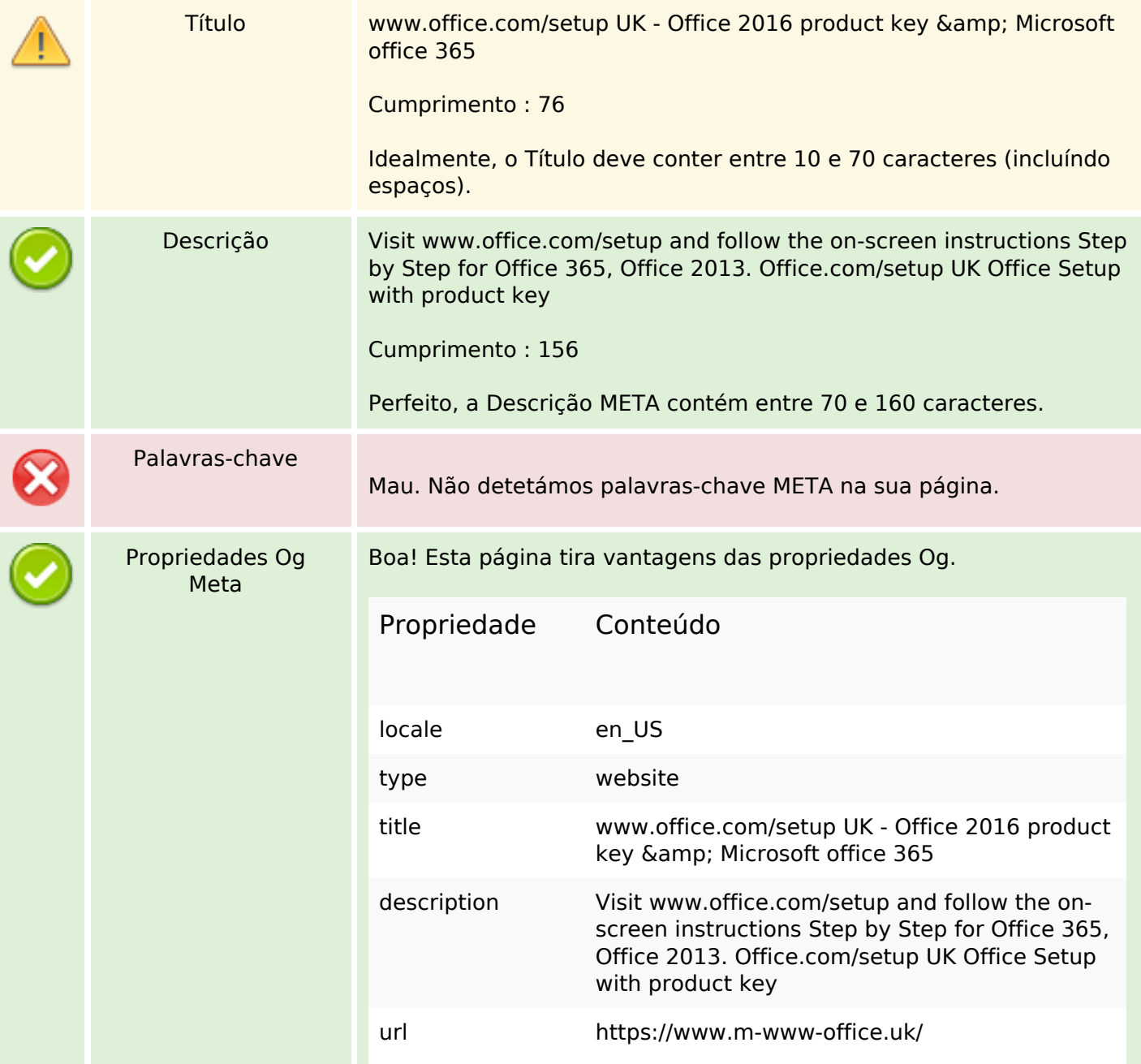

## **Conteúdo SEO**

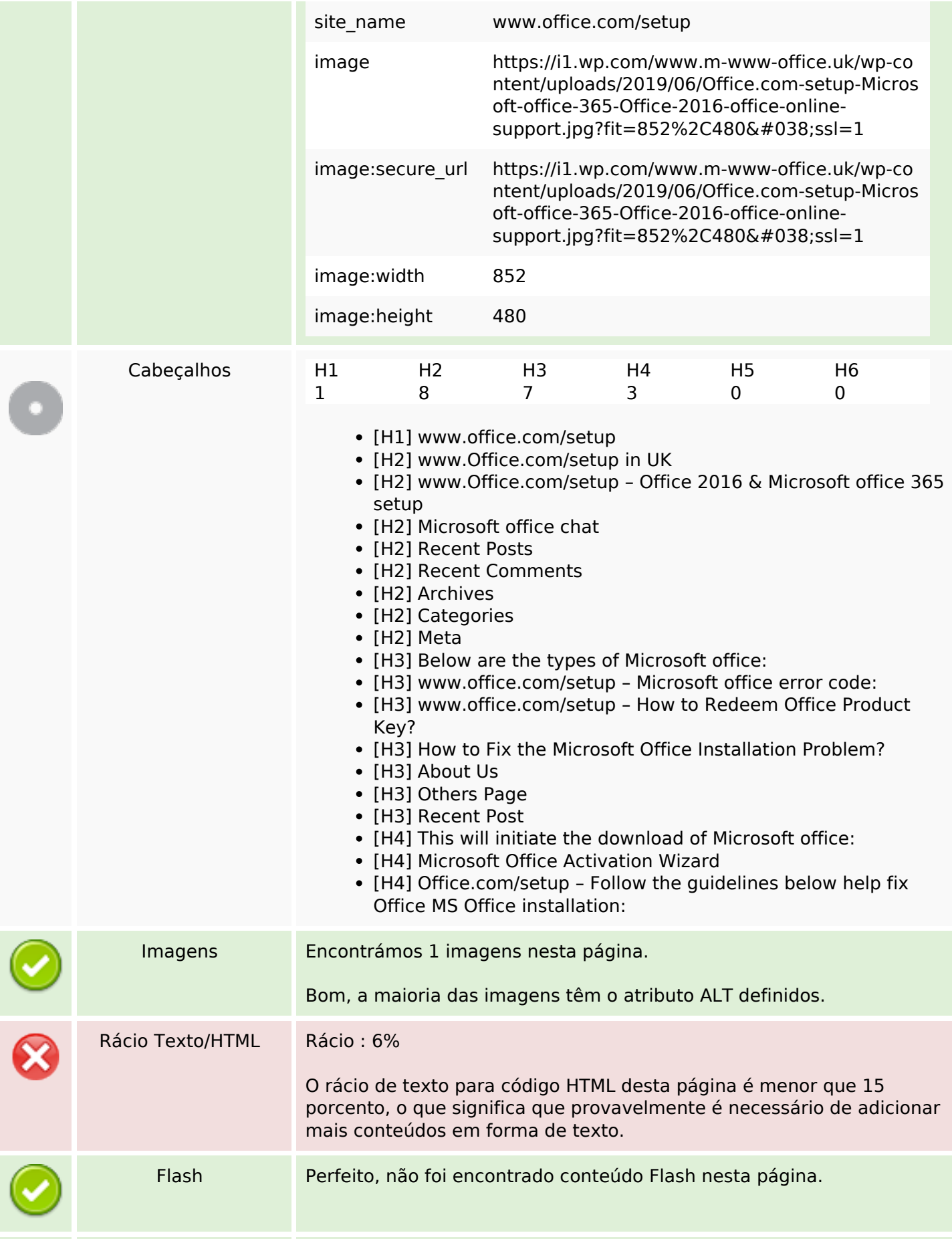

## **Conteúdo SEO**

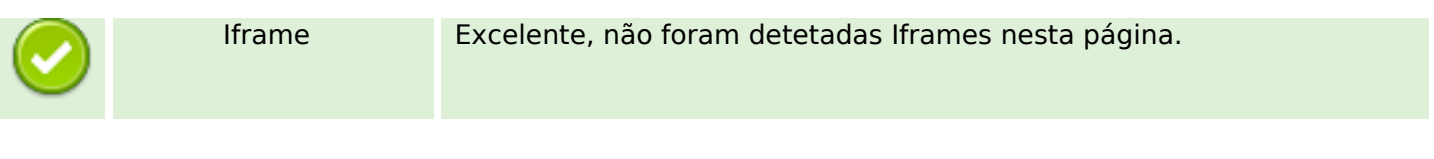

# **Ligações SEO**

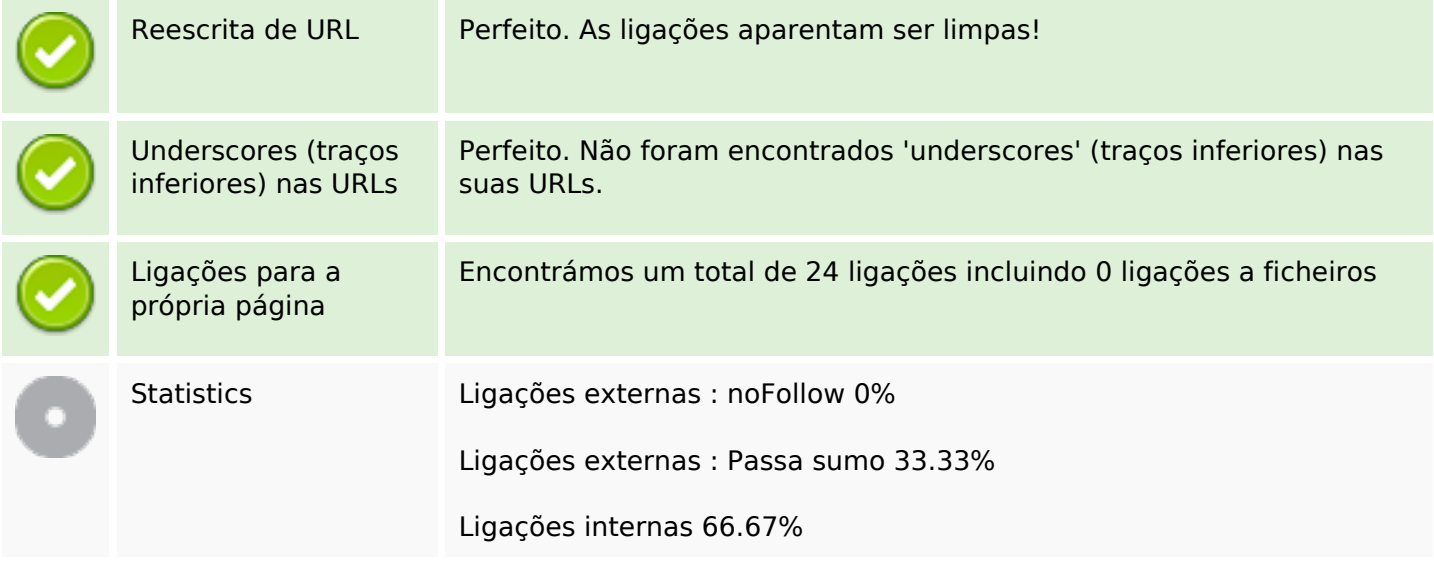

# **Ligações para a própria página**

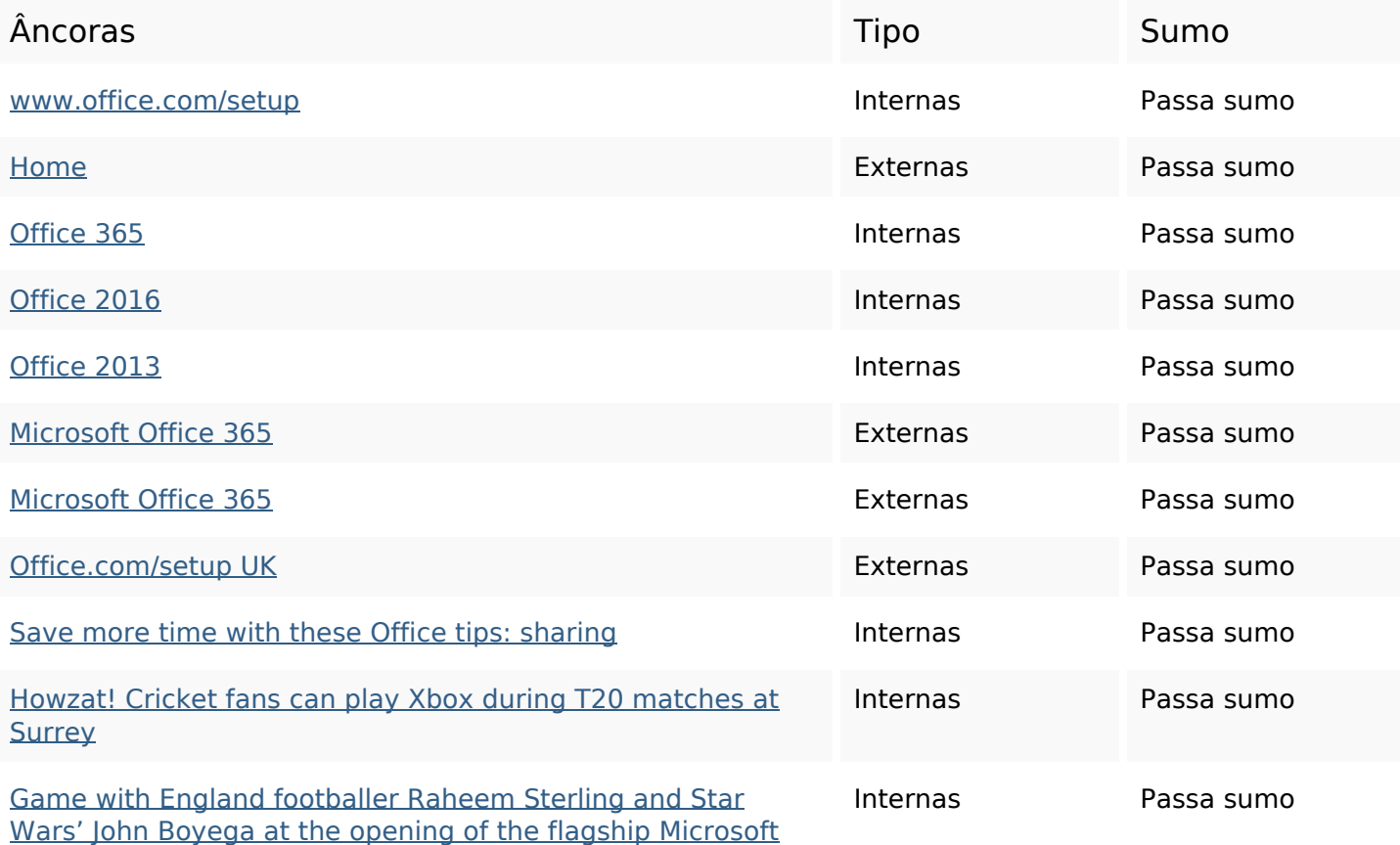

# **[Ligações para a própria página](https://sitedesk.net/redirect.php?url=https%3A%2F%2Fwww.m-www-office.uk%2Fgame-with-england-footballer-raheem-sterling-and-star-wars-john-boyega-at-the-opening-of-the-flagship-microsoft-store-in-london%2F)**

#### [Store in London](https://sitedesk.net/redirect.php?url=https%3A%2F%2Fwww.m-www-office.uk%2Fgame-with-england-footballer-raheem-sterling-and-star-wars-john-boyega-at-the-opening-of-the-flagship-microsoft-store-in-london%2F)

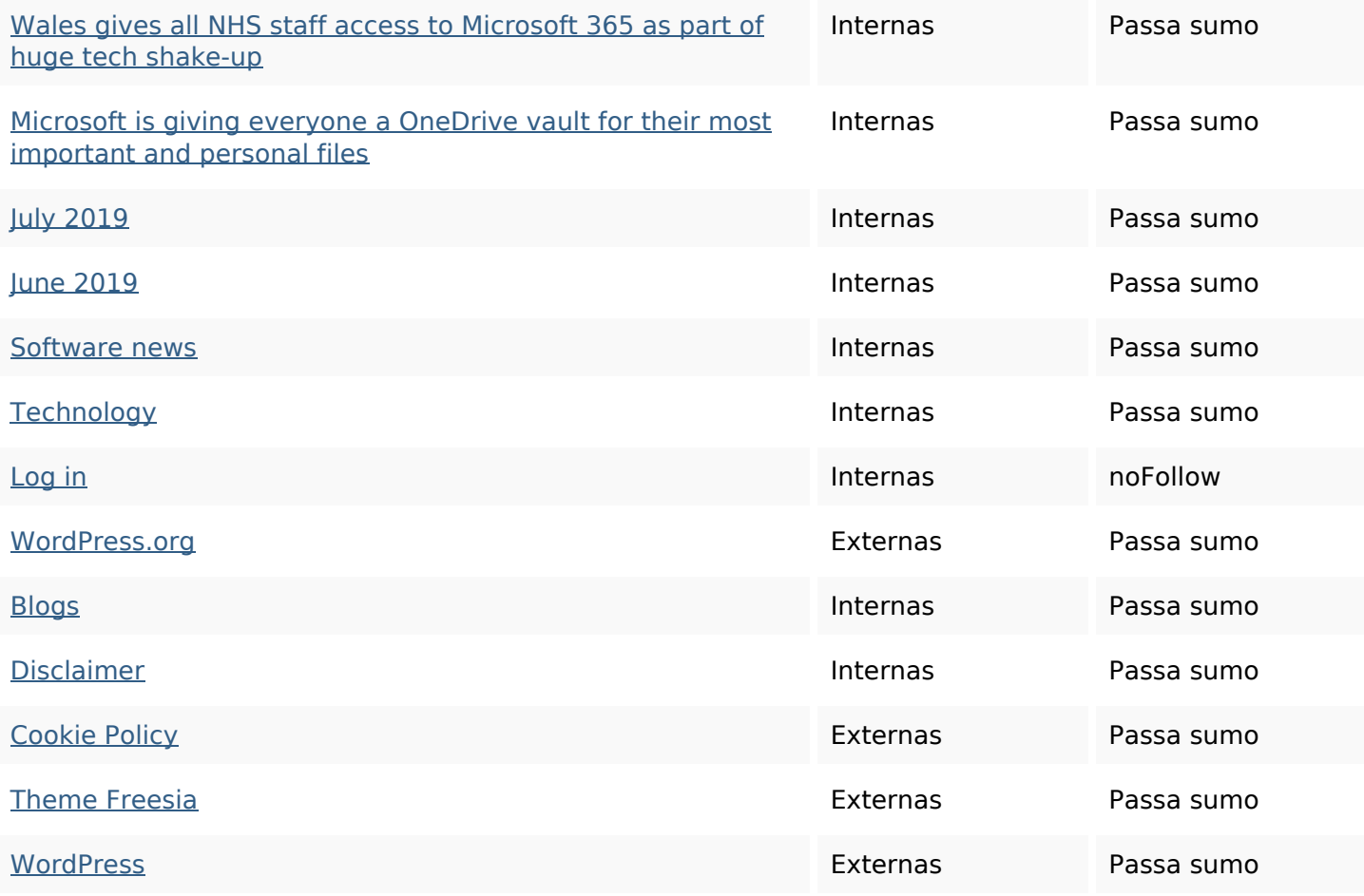

## **Palavras-chave SEO**

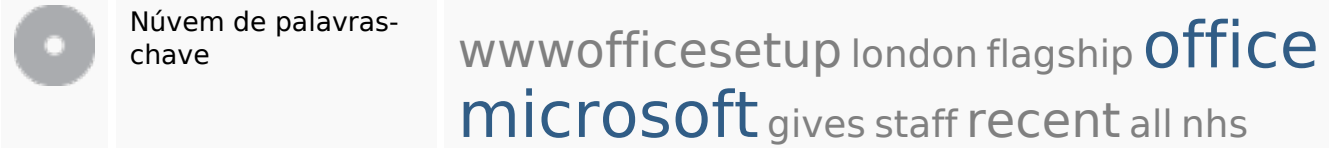

#### **Consistência das Palavras-chave**

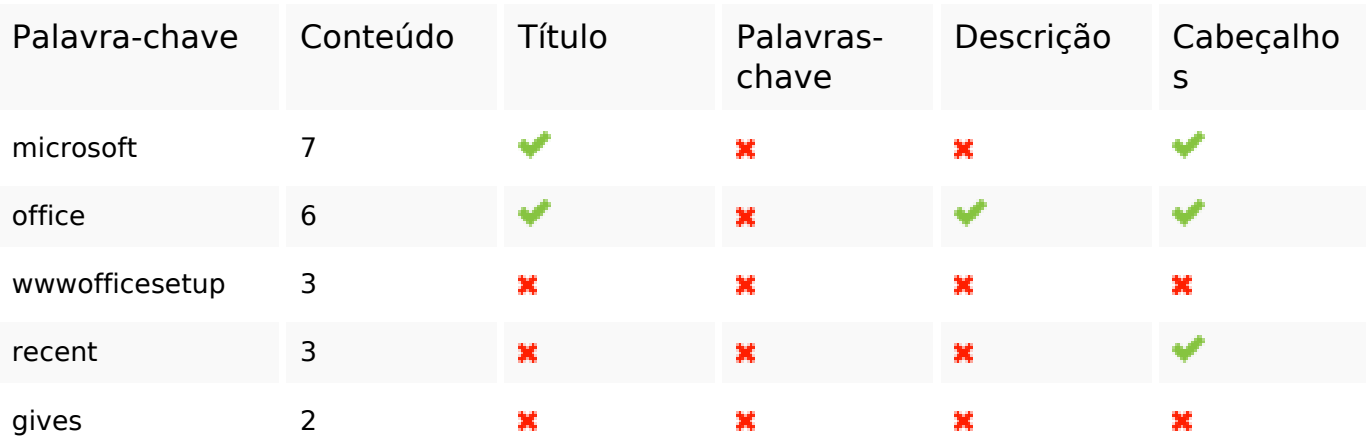

## **Consistência das Palavras-chave**

#### **Usabilidade**

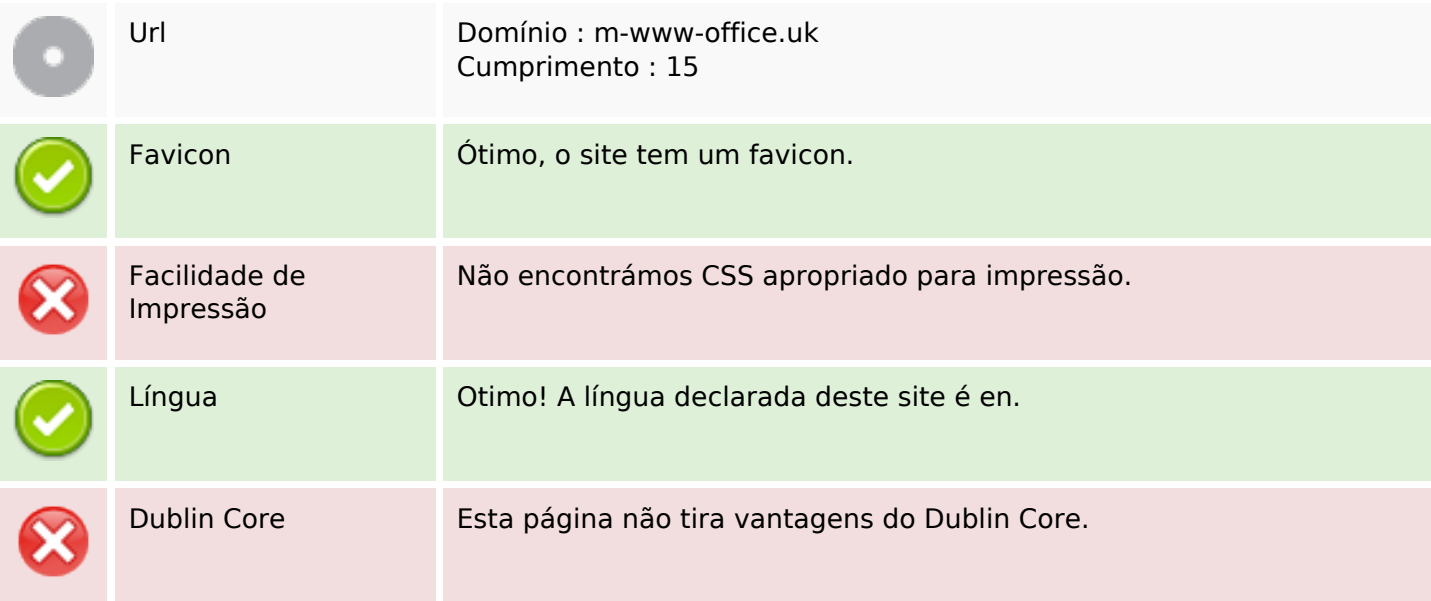

#### **Documento**

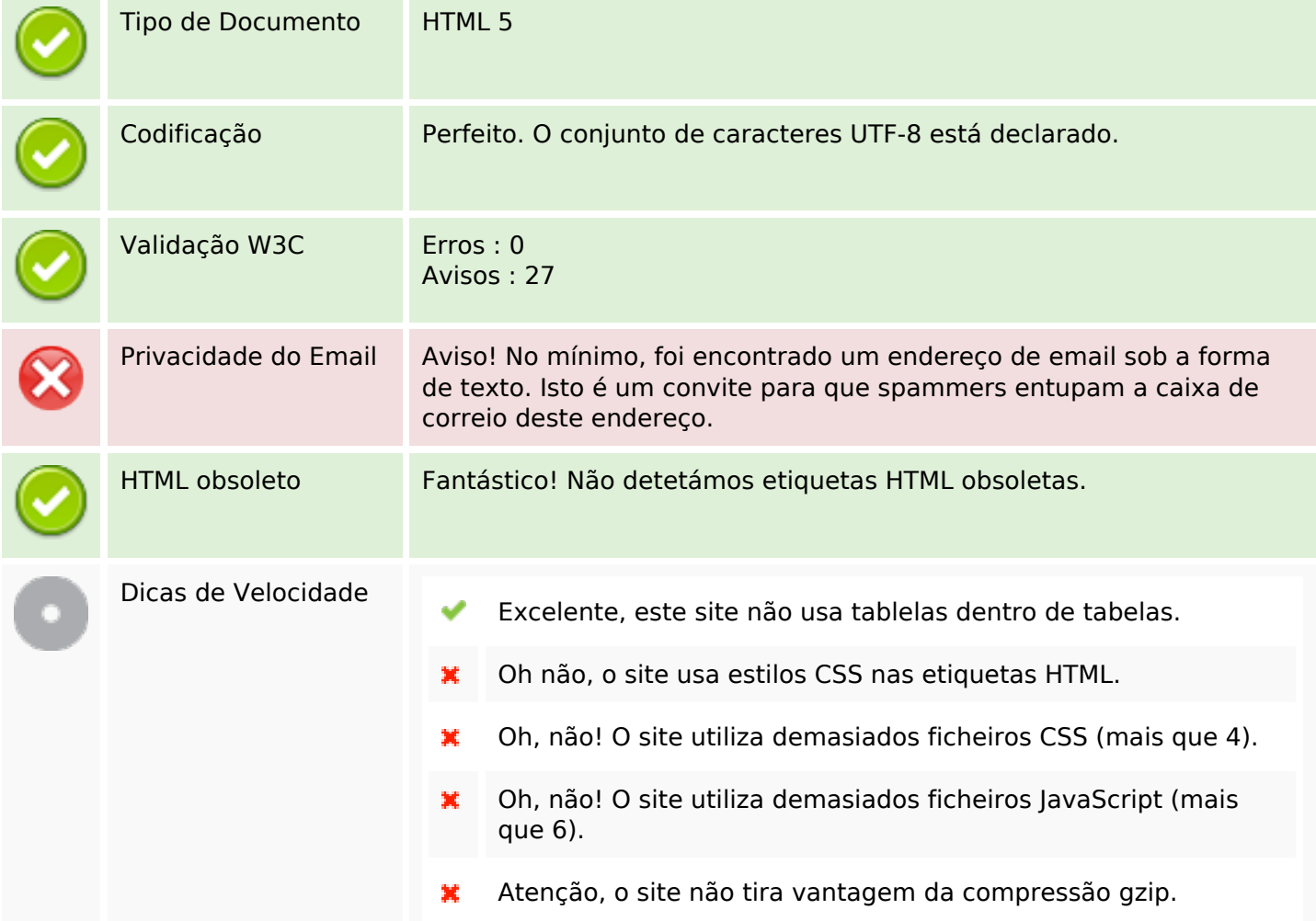

#### **Documento**

# **Dispositivos Móveis**

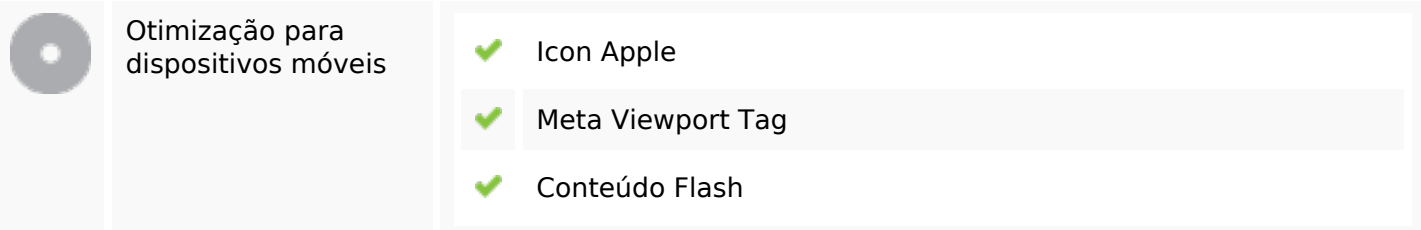

# **Otimização**

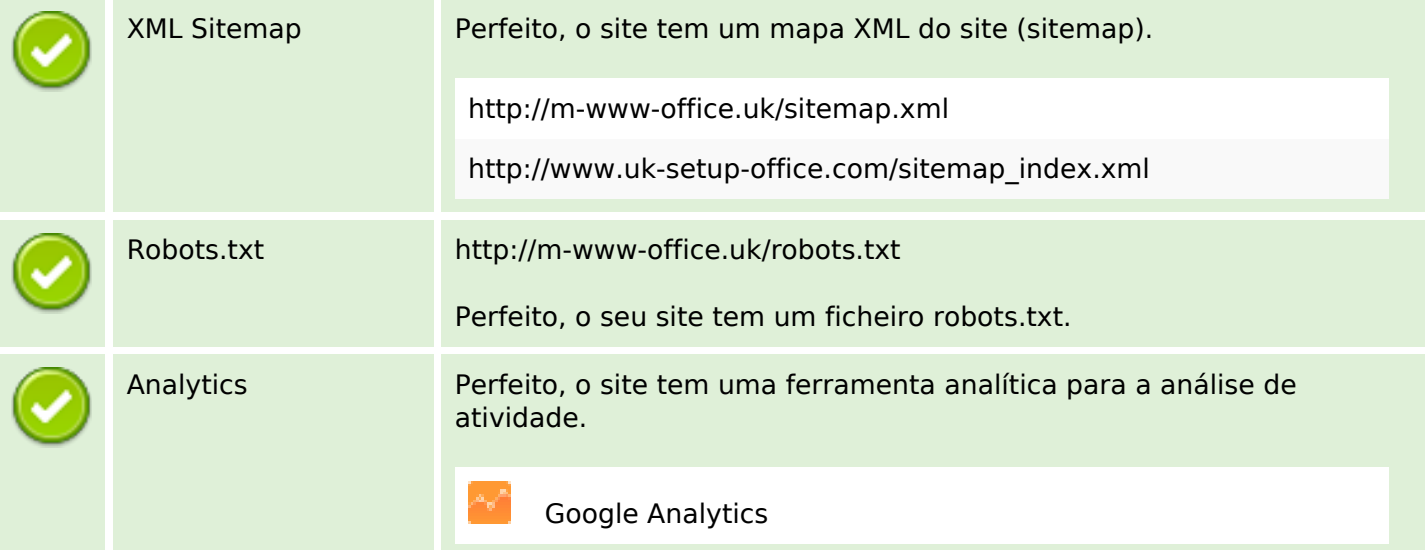